## Inhaltsverzeichnis

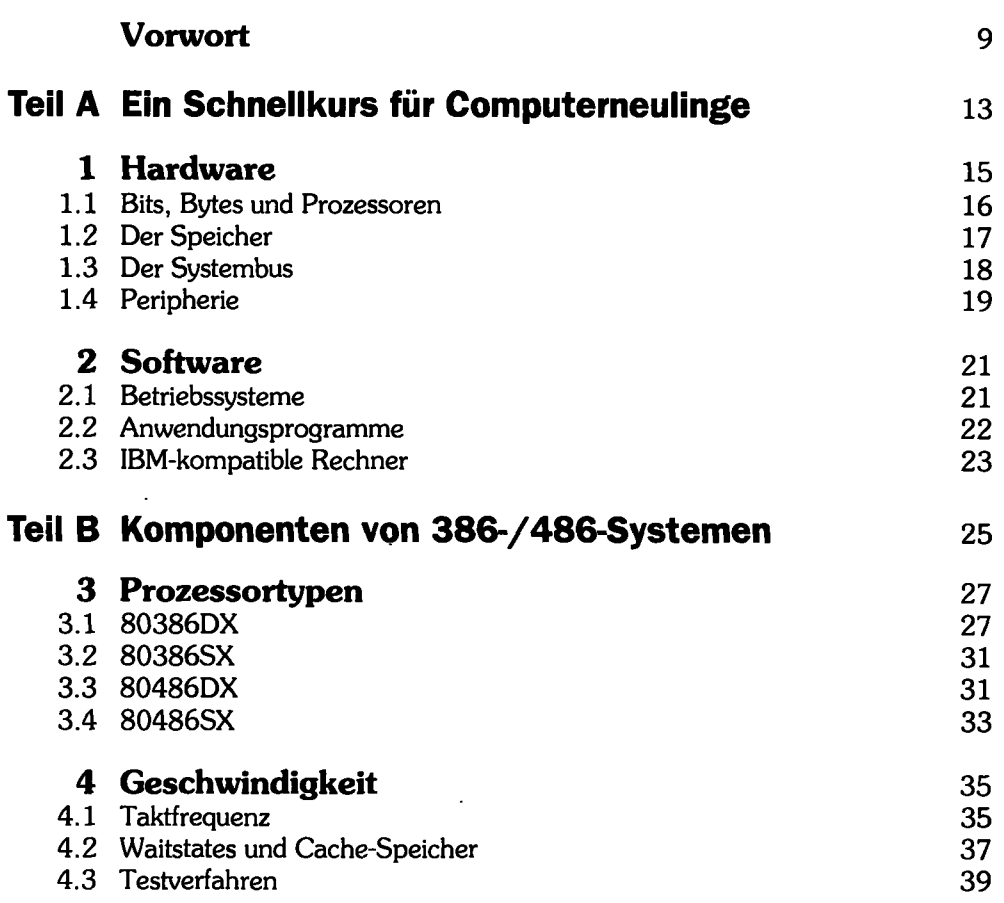

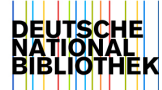

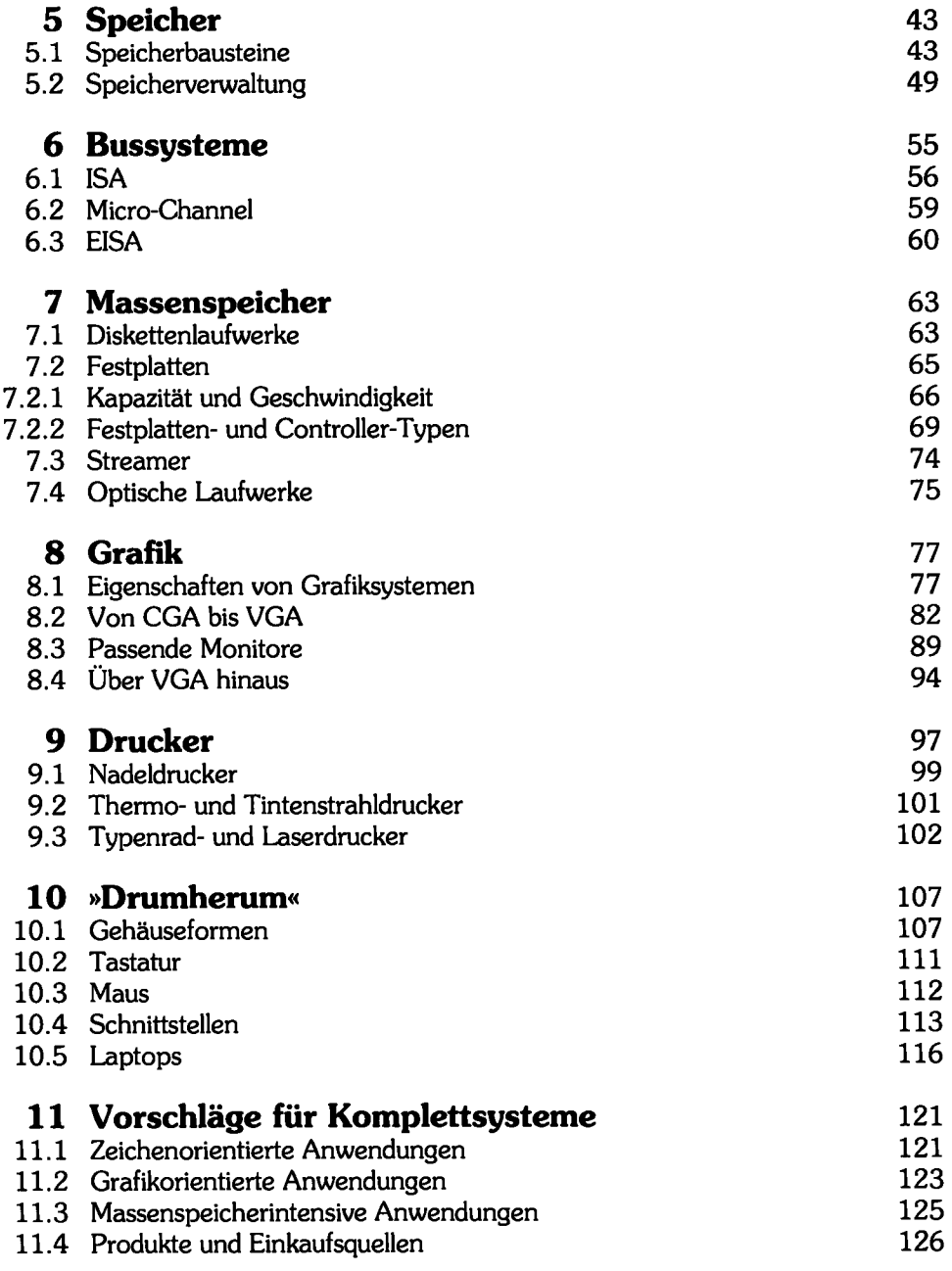

 $\alpha$ 

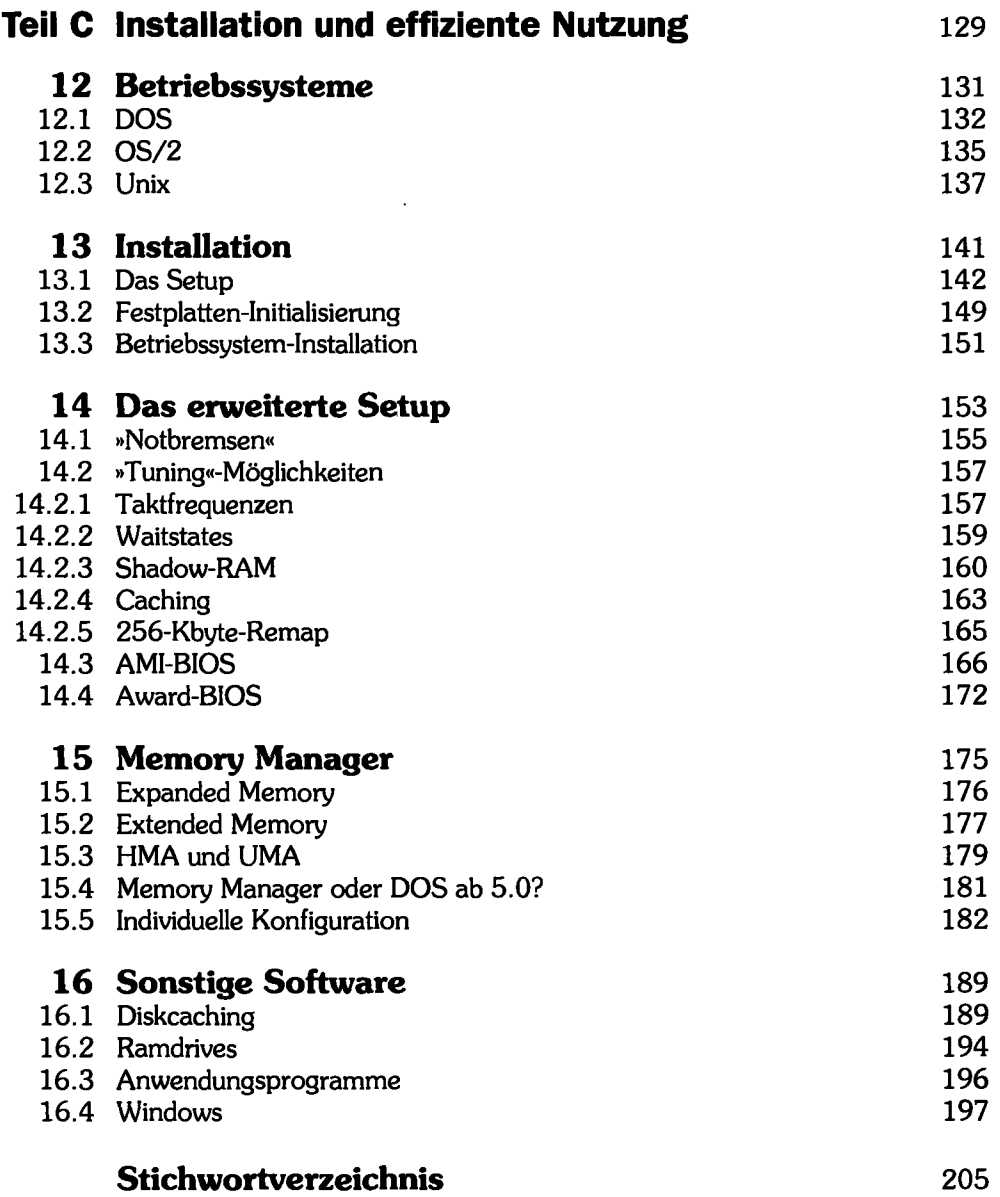